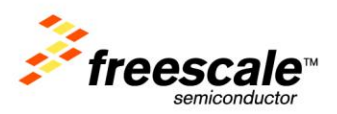

# **TWR-S08UNIV**

User's Manual

Rev. 1

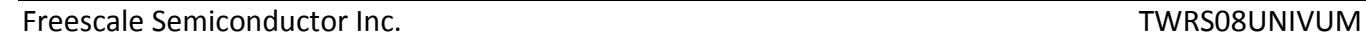

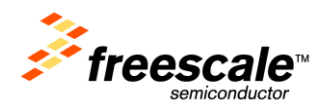

## **Table of Contents**

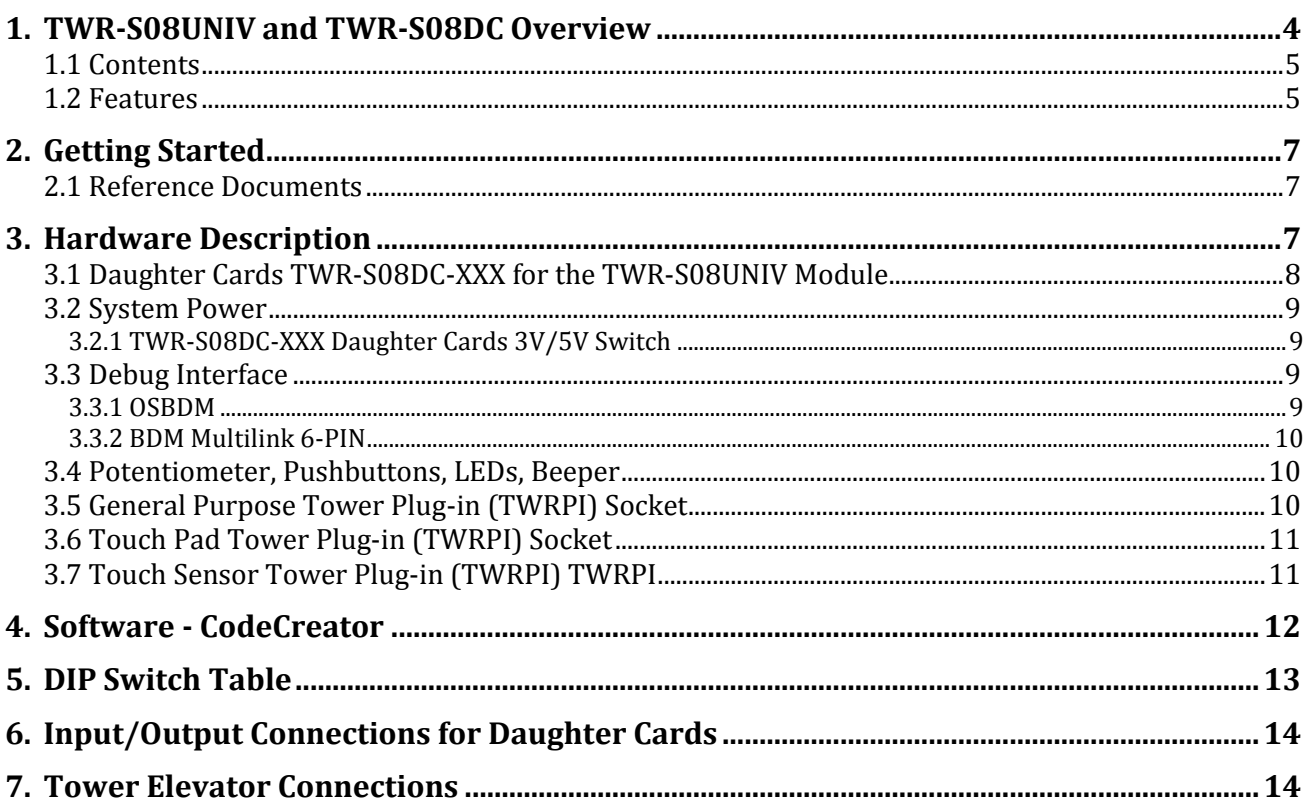

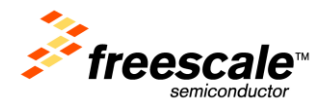

## List of Figures

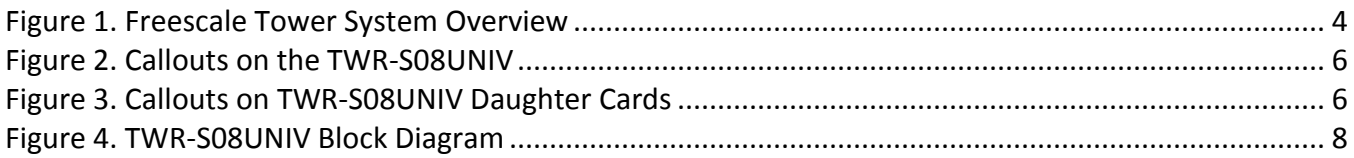

## List of Tables

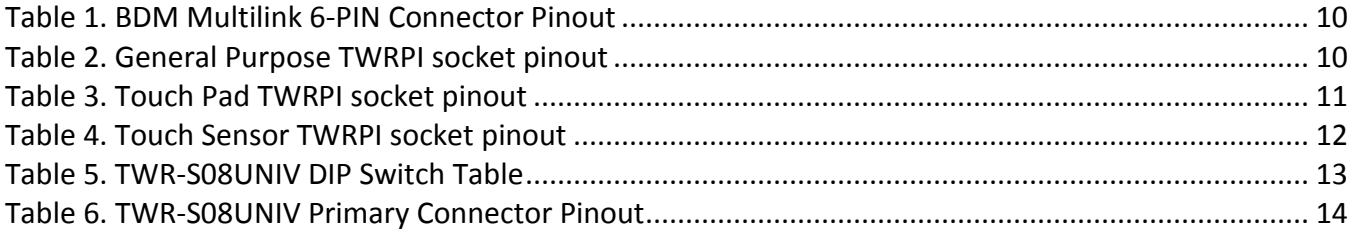

## Revision History

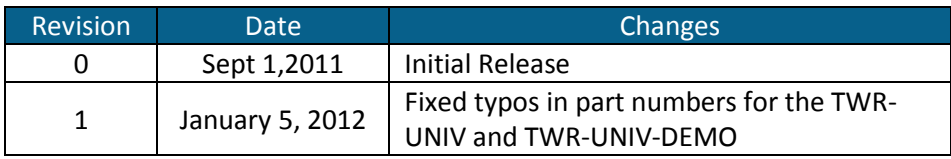

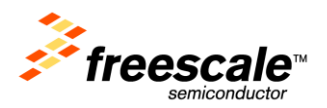

## <span id="page-3-0"></span>**1. TWR-S08UNIV and TWR-S08DC Overview**

The TWR-S08UNIV is a Tower Controller Module compatible with the Freescale Tower System. It can function as a stand-alone, low-cost platform for the evaluation of the many of our S08/RS08 microcontrollers in conjunction with the TWR-S08DC daughter cards.

The TWR-S08UNIV is available as a stand-alone product or as a kit (TWR-S08UNIV-DEMO) that includes all six original (R)S08 daughter cards. The TWR-S08UNIV can also be combined with other Freescale Tower peripheral modules to create development platforms for a wide variety of applications. [Figure 1](#page-3-1) provides an overview of the Freescale Tower System.

#### **Controller Module**

- Tower MCU/MPU board
- Works stand-alone or in Tower System
- Features integrated debugging interface for easy programming and run-control via standard USB cable

#### **Secondary Elevator**

- Additional and secondary serial and expansion bus signals
- Standardized signal assignments
- Mounting holes and expansion connectors for side-mounting peripheral boards

#### **Size**

<span id="page-3-1"></span>• Tower is approx.  $3.5"$  H x  $3.5"$  W x 3.5" D when fully assembled

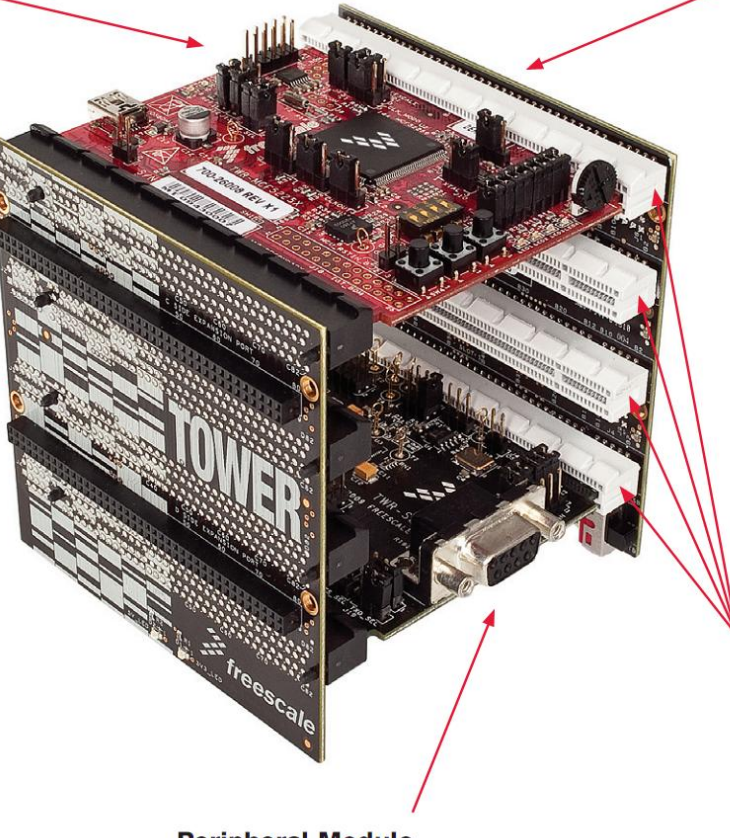

#### **Peripheral Module**

· Examples include serial interface module, memory expansion module and Wi-Fi®

Figure 1. Freescale Tower System Overview

- **Primary Elevator**
- Common serial and expansion bus signals
- $\bullet$  Two 2x80 connectors on backside for easy signal access and side-mounting board (LCD module)
- Power regulation circuitry
- · Standardized signal assignments
- Mounting holes

#### **Board Connectors**

- Four card-edge connectors
- Uses PCI Express® connectors  $(x16, 90$  mm/ 3.5" long, 164 pins)

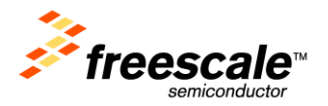

### <span id="page-4-0"></span>**1.1 Contents**

The TWR-S08UNIV contents include:

- TWR-S08UNIV board assembly
- 3ft USB cable
- Interactive DVD with software installers and documentation
- Quick Start Guide

The TWR-S08UNIV-DEMO contains:

- TWR-RS08DC-KA8
- TWR-S08DC-AC60
- TWR-S08DC-QD4
- TWR-S08DC-QE64
- TWR-S08DC-QG8
- <span id="page-4-1"></span>TWR-S08DC-SH8

### **1.2 Features**

[Figure 2](#page-5-0) and [Figure 3](#page-5-1) show the TWR-S08UNIV with some of the key features called out. The following list summarizes the features of the TWR-S08UNIV Tower Module:

- Tower compatible universal board module
- Interchangeable Daughter Card Sockets for many S08/RS08 microcontrollers
- Touch Tower Plug-in Socket
- Touch Sense Tower Plug-in (TWRPI) socket
- General purpose Tower Plug-in (TWRPI) socket
- On-board OSBDM debug circuit (OSBDM) with virtual serial port
- One (1) user-controllable RGB LED
- Two (2) user pushbutton switches
- Potentiometer
- One (1) user-controllable buzzer

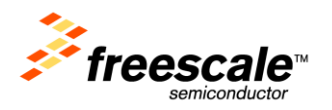

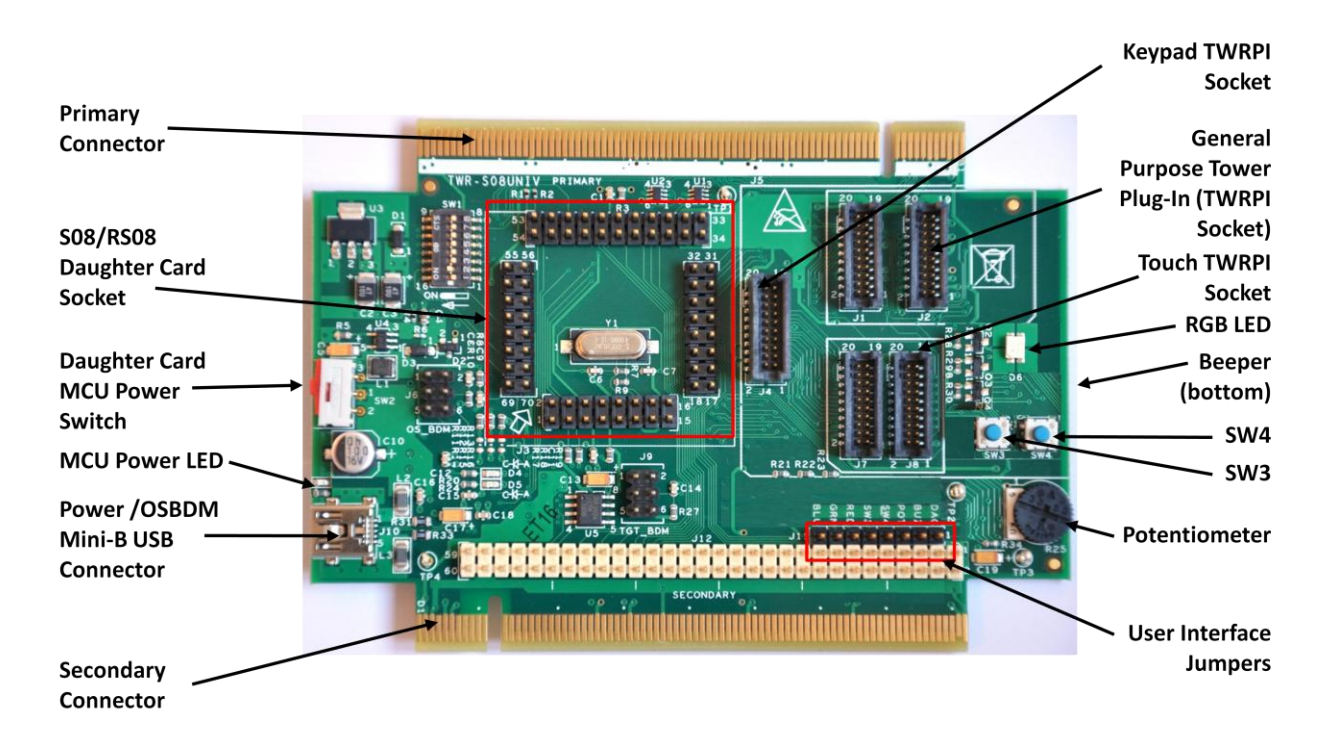

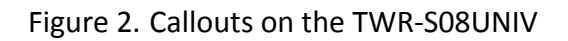

<span id="page-5-0"></span>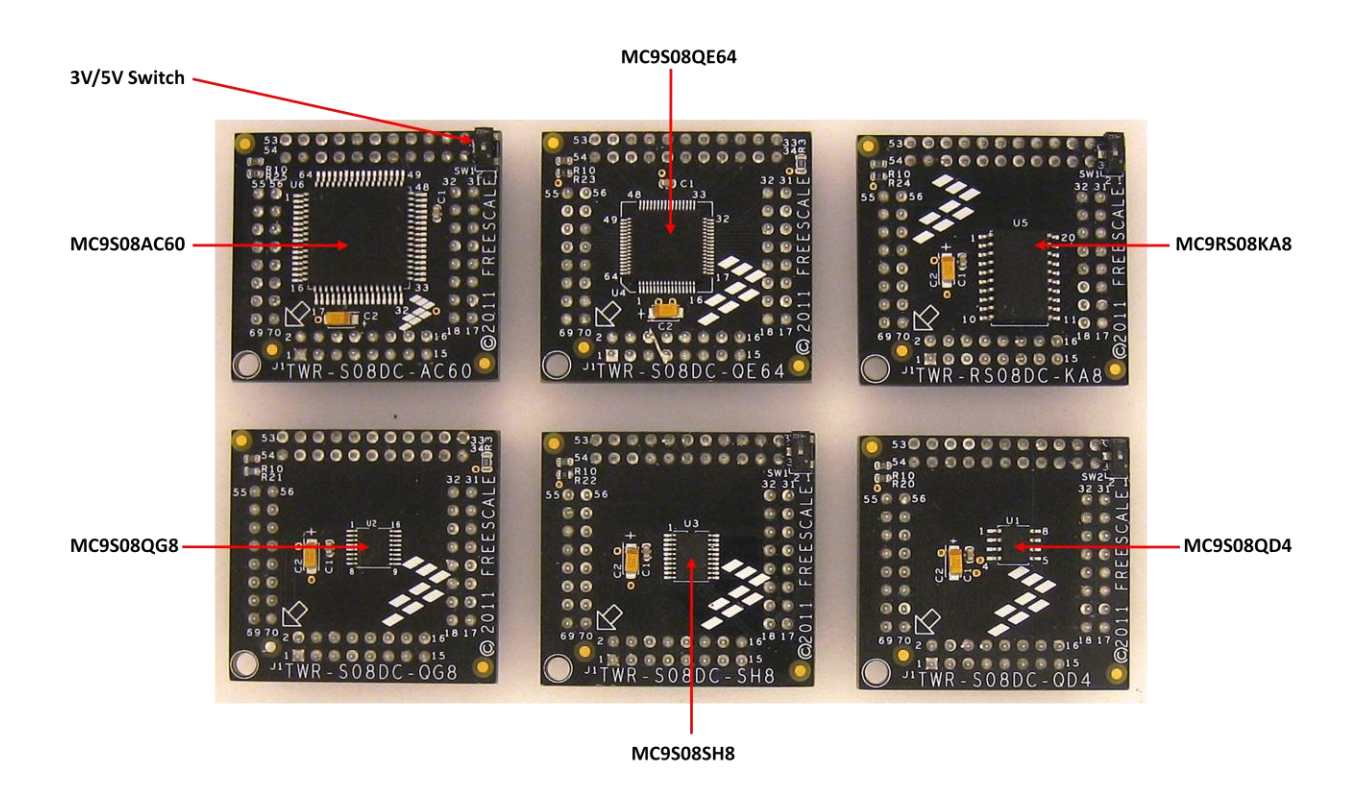

<span id="page-5-1"></span>Figure 3. Callouts on TWR-S08UNIV Daughter Cards

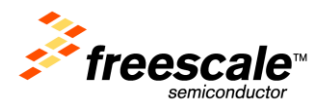

## <span id="page-6-0"></span>**2. Getting Started**

Follow the Quick Start Guide found printed in the TWR-S08UNIV box or the interactive DVD for the list of recommended steps for getting started. There are also lab walk-through guides available on the tool support page for the TWR-S08UNIV:

[http://www.freescale.com/webapp/sps/site/prod\\_summary.jsp?code=TWR-S08UNIV.](http://www.freescale.com/webapp/sps/site/prod_summary.jsp?code=TWR-S08UNIV)

## <span id="page-6-1"></span>**2.1 Reference Documents**

The documents listed below should be referenced for more information on the Kinetis family, Tower System, and MCU Modules. These can be found in the documentation section of the TWR-S08UNIV tool support page [\(http://www.freescale.com/webapp/sps/site/prod\\_summary.jsp?code=TWR-](http://www.freescale.com/webapp/sps/site/prod_summary.jsp?code=TWR-S08UNIV)[S08UNIV\)](http://www.freescale.com/webapp/sps/site/prod_summary.jsp?code=TWR-S08UNIV).

- TWR-S08UNIV-QSG: Quick Start Guide
- TWR- S08UNIV -SCH: Schematics
- TWR- S08DC-AC60: Schematics
- TWR- S08DC-QE64: Schematics
- TWR- S08DC-SH8: Schematics
- TWR- S08DC-QG8: Schematics
- TWR- S08DC-QD4: Schematics
- TWR- RS08DC-KA8: Schematics
- TWR- S08UNIV-DC Master Pinout
- Tower Configuration Tool  $\bullet$

## <span id="page-6-2"></span>**3. Hardware Description**

The TWR-S08UNIV is a Tower Controller Module featuring a very easy way to switch between different S08/RS08 MCUs. The TWR-S08UNIV module can be used in stand-alone mode or connected to the Tower System. The TWR-S08UNIV module must have a Daughter Card TWR-S08DC-XXX plugged in to operate properly. Each TWR-S08DC-XXX daughter card will have a unique ID associated with the MCU on the daughter card. Each 5V MCU daughter card will have the option to select between 3V and 5V setting, which will control the system voltage on the TWR-S08UNIV module. [Figure 4](#page-7-1) shows a block diagram of the TWR-S08UNIV. The following sections describe the hardware in more detail.

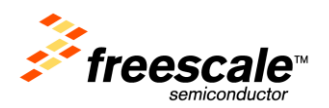

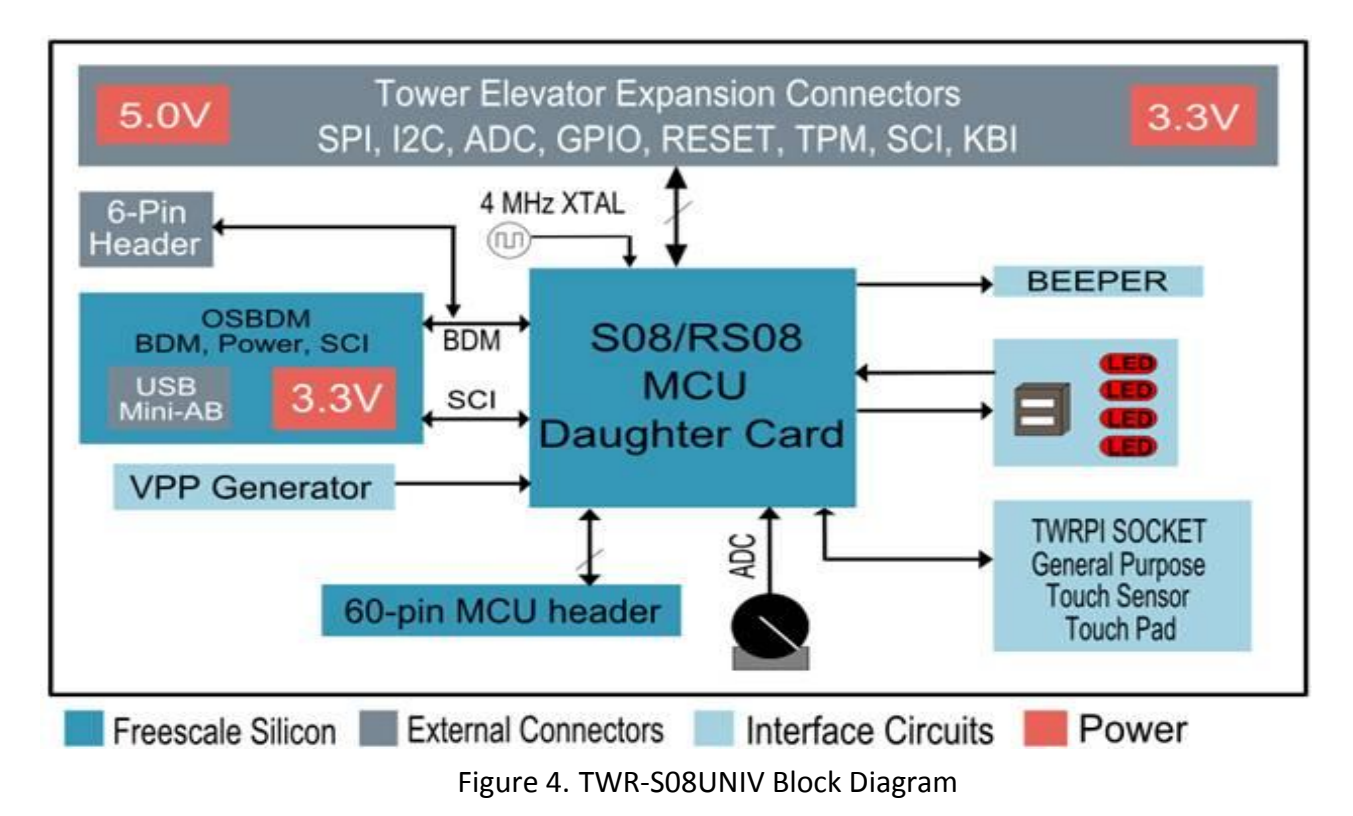

### <span id="page-7-1"></span><span id="page-7-0"></span>**3.1 Daughter Cards TWR-S08DC-XXX for the TWR-S08UNIV Module**

The TWR-S08UNIV module features a universal socket in the middle of the board which can be interchanged with several of the TWR-S08DC-XXX.

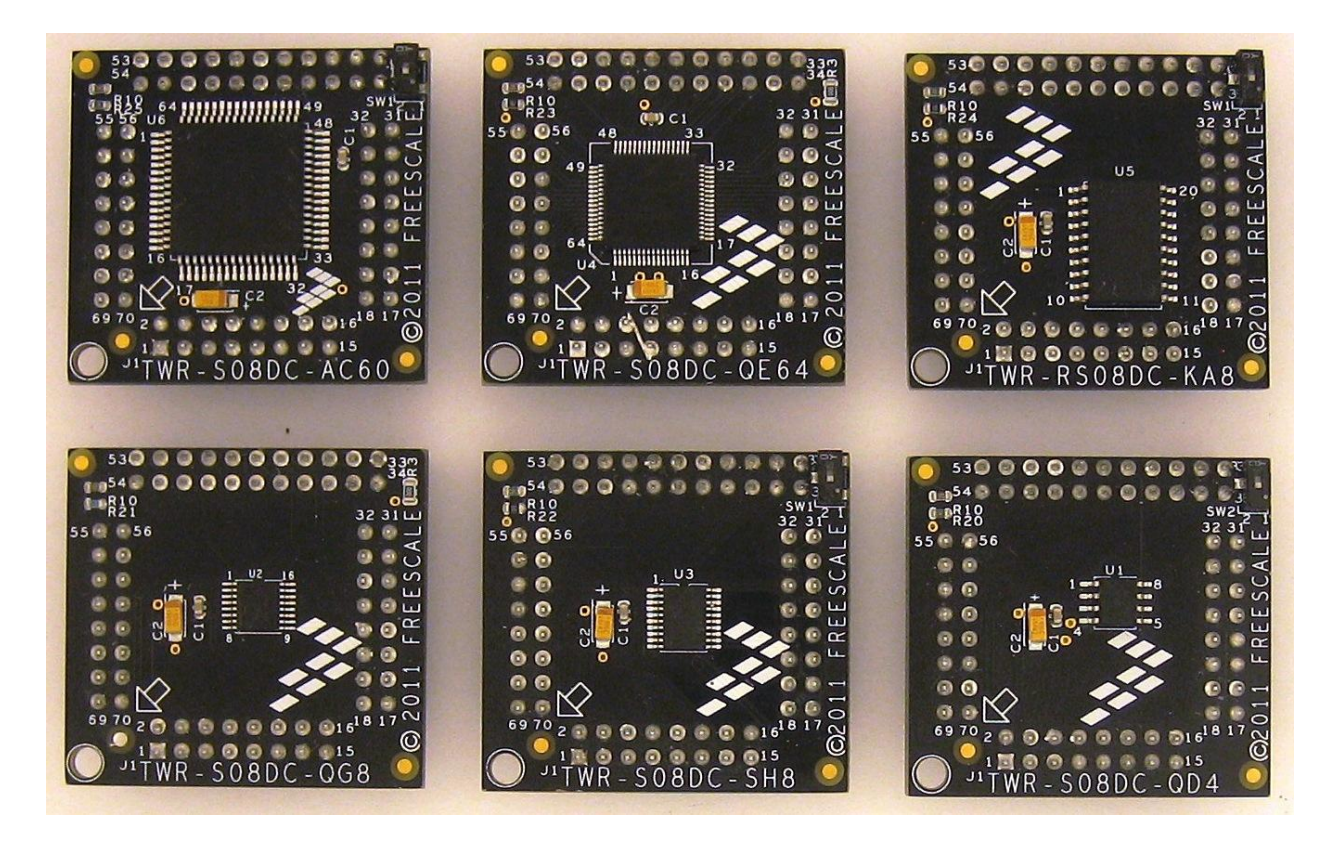

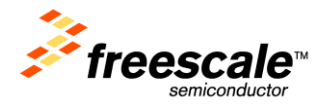

The TWR-S08UNIV-DEMO kit features:

- One MC9S08AC60 single MCU with a hardware unique ID for this daughter card
- One MC9S08QE64 single MCU with a hardware unique ID for this daughter card
- One MC9S08SH8 single MCU with a hardware unique ID for this daughter card
- One MC9S08QG8 single MCU with a hardware unique ID for this daughter card
- One MC9S08QD4 single MCU with a hardware unique ID for this daughter card
- One MC9RS08KA8 single MCU with a hardware unique ID for this daughter card

### <span id="page-8-0"></span>**3.2 System Power**

In stand-alone operation, the main power source for the TWR-S08UNIV module is derived from the 5.0V input from either the USB mini-B connector, or the debug header, J12-45. A low-dropout regulator provides a 3.3V supply from the 5.0V input voltage. Refer to sheet 4 of the TWR-S08UNIV schematics for more details.

When installed into a Tower System, the TWR-S08UNIV can be powered from either an on-board source or from another source in the assembled Tower System. If both the on-board and off-board sources are available, the TWR-S08UNIV will default to the off-board source.

### <span id="page-8-1"></span>**3.2.1 TWR-S08DC-XXX Daughter Cards 3V/5V Switch**

The 3V/5V switch allows the daughter card to control the voltage supply to the TWR-S08UNIV module. The daughter cards without the 3V/5V switch are hard wired to a 3.3V supply voltage to the TWR-S08UNIV module. These are the selected daughter cards with the 3V/5V switch:

- TWR-S08DC-AC60
- TWR-S08DC-SH8
- TWR-S08DC-QD4
- TWR-RS08DC-KA8

### <span id="page-8-2"></span>**3.3 Debug Interface**

There are two debug interface options provided: the on-board OSBDM circuit and an external 6-pin interface header for the P&E Microsystems Multilink tools.

#### <span id="page-8-3"></span>**3.3.1 OSBDM**

An on-board MC9S08JM60 based Open Source Background Debug (OSBDM) circuit provides an OSBDM debug interface to the MCUs. A standard USB A male to Mini-B male cable (provided) can be used for debugging via the USB connector, J10. The OSBDM interface also provides a USB to serial bridge. Drivers for the OSJTAG interface are provided in the *P&E Micro Tower Toolkit* (available on the included DVD and from P&E at [http://www.pemicro.com/osbdm\)](http://www.pemicro.com/osbdm).

**Note:** The port pin PTE0 (TXD1) connected to the OSBDM USB-to-serial bridge is also connected the TWR-ELEV and the J12 Header. Refer to [0](#page-13-3) "[header J12.](#page-13-3)" and [Table 5](#page-12-1) "[TWR-S08UNIV DIP Switch Table](#page-12-1)" for more information.

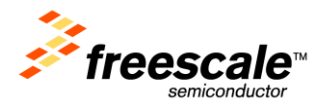

#### <span id="page-9-0"></span>**3.3.2 BDM Multilink 6-PIN**

<span id="page-9-3"></span>The BDM Multilink is a 6-pin (3x2) connector (0.1"Pitch, 0.1" Row) connector providing access to the target daughter card MCU to program and debug the microcontroller. The BDM Multilink 6-pin connections to the debug connector, J9, are shown in [Table 1.](#page-9-3)

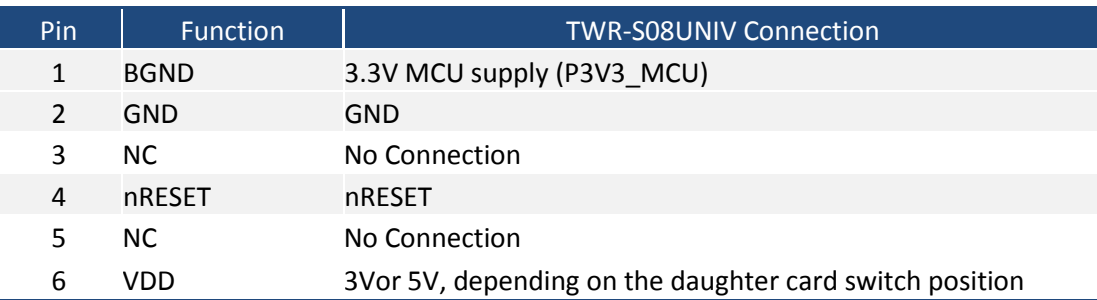

#### Table 1. BDM Multilink 6-PIN Connector Pinout

### <span id="page-9-1"></span>**3.4 Potentiometer, Pushbuttons, LEDs, Beeper**

The TWR-S08UNIV features two pushbutton switches connected to GPIO/interrupt signals, one RGB (red, green, blue) LED connected to GPIO, and a potentiometer connected to an ADC input signal, and a beeper connected to a timer channel. Refer to Sectio[n 6](#page-13-0) "[Input/Output Connections for Daughter](#page-13-0)  [Cards](#page-13-0)" for information about which port pins are connected to these features.

## <span id="page-9-2"></span>**3.5 General Purpose Tower Plug-in (TWRPI) Socket**

The TWR-S08UNIV features a General Purpose TWRPI socket that can accept a variety of different Tower Plug-in modules featuring sensors, RF transceivers, accelerometers, and more. The General Purpose TWRPI socket provides access to I2C, SPI, IRQs, GPIOs, timers, analog conversion signals, and voltage supplies. The pinout for the TWRPI Socket is defined in [Table 2.](#page-9-4)

Refer to Section [6](#page-13-0) "[Input/Output Connections for Daughter Cards](#page-13-0)" for the specific TWR-S08UNIV pin connections to the General Purpose TWRPI socket.

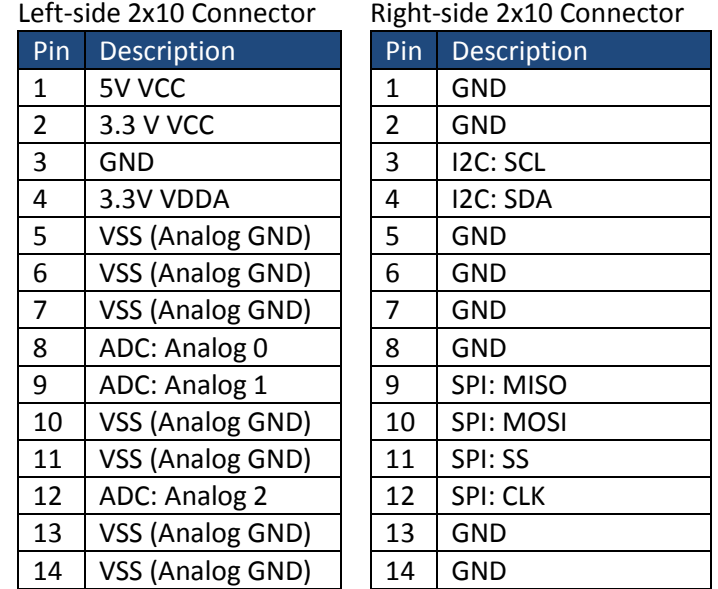

<span id="page-9-4"></span>Table 2. General Purpose TWRPI socket pinout

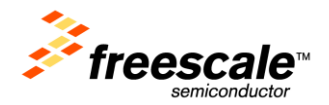

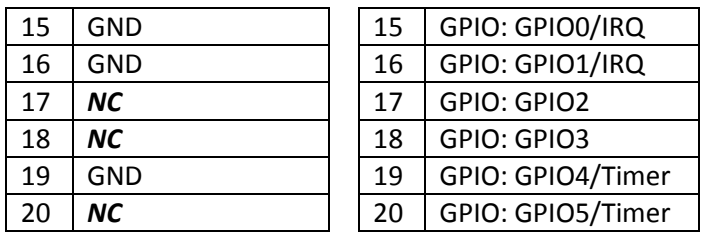

## <span id="page-10-0"></span>**3.6 Touch Pad Tower Plug-in (TWRPI) Socket**

There are twelve electrodes GPIO inputs are connected to a Touch Tower Plug-in (TWRPI) socket that can accept Touch TWRPI daughter cards that may feature keypads, rotary dials, sliders, etc.

The pinout for the Touch Pad TWRPI socket is defined in [Table 3.](#page-10-2) Refer to Section [6](#page-13-0) "[Input/Output](#page-13-0)  [Connections for Daughter Cards](#page-13-0)" for the specific TWR-S08UNIV pin connections to the Touch TWRPI socket.

<span id="page-10-2"></span>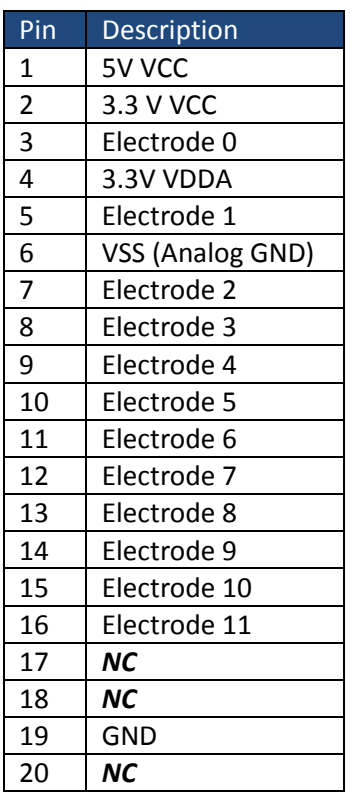

#### Table 3. Touch Pad TWRPI socket pinout

## <span id="page-10-1"></span>**3.7 Touch Sensor Tower Plug-in (TWRPI) TWRPI**

The TWR-S08UNIV features a Touch Sensor TWRPI socket that can accept a variety of different Tower Plug-in modules featuring the MPR031 and MPR121 Touch sensors, and TSS software using GPIO. The pinout for the Touch Sensor TWRPI Socket is defined in [Table 24](#page-9-4).

<span id="page-11-1"></span>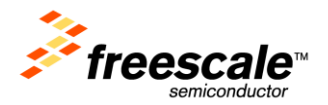

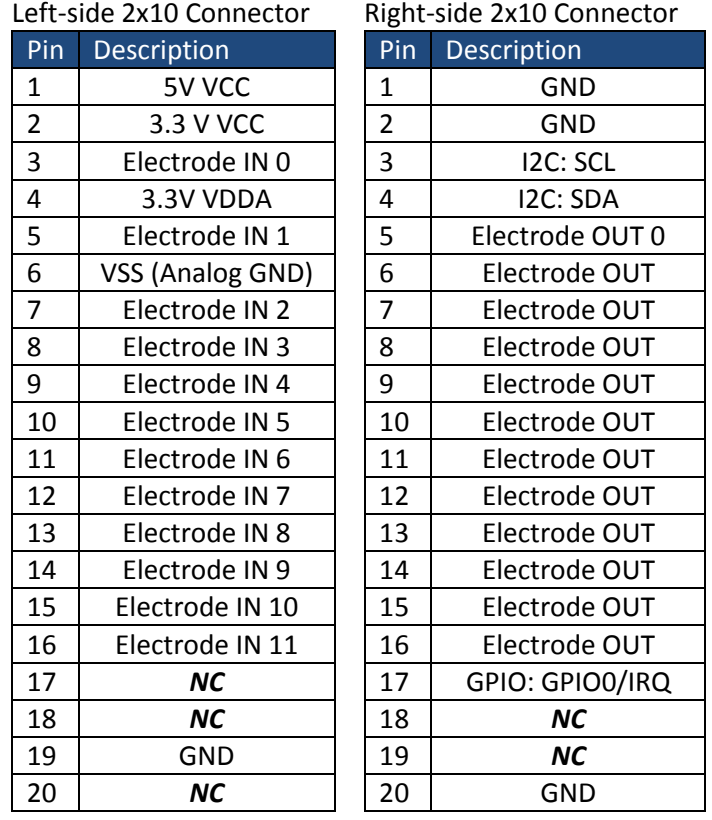

#### Table 4. Touch Sensor TWRPI socket pinout

## <span id="page-11-0"></span>**4. Software - CodeCreator**

The CodeCreater Software is a quick and easy to use GUI, which allows one to create an RS08/S08 peripheral module "C" code example, in under 10 seconds. This demonstration RS08/S08 code can then be loaded into the selected TWR-S08DC-XXX daughter card board.

Download and unzip the "FREESCALE\_CODECREATOR\_V15" from the web. [http://www.freescale.com/webapp/sps/site/prod\\_summary.jsp?code=TWR-S08UNIV](http://www.freescale.com/webapp/sps/site/prod_summary.jsp?code=TWR-S08UNIV)

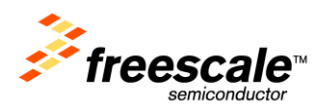

**Step 1. Step 2.**

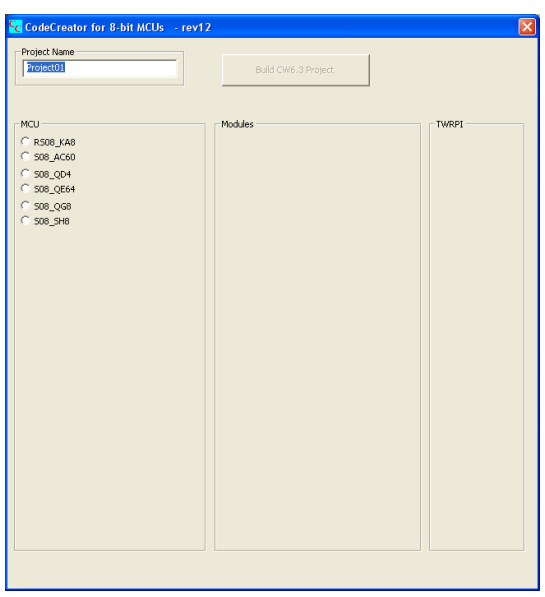

Launch the CC15.exe. The Select the MCU, Module, and enter a Project Name. Then hit "Build CW6.3 Project".

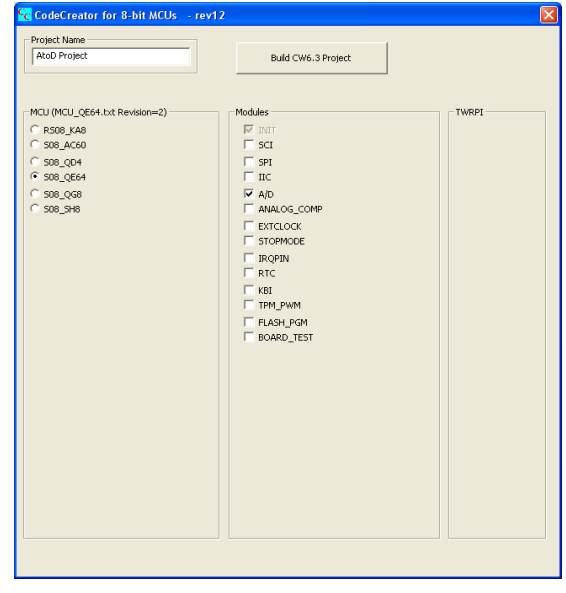

### **Step 3.**

Import project into CW10.1 using the "Import CodeWarrior Classic" or double-click on the <example>.mcp file in the created project were CC15.exe is located.

## <span id="page-12-0"></span>**5. DIP Switch Table**

There are dip switch settings on the TWR-S08UNIV board that provide configuration for the RXD connection to the MCU, SPI Chip Select (CS), and reprogramming the JM60 OSBDM Firmware. Refer to the following table for details. The default DIP switch settings are shown in bold with asterisks.

<span id="page-12-1"></span>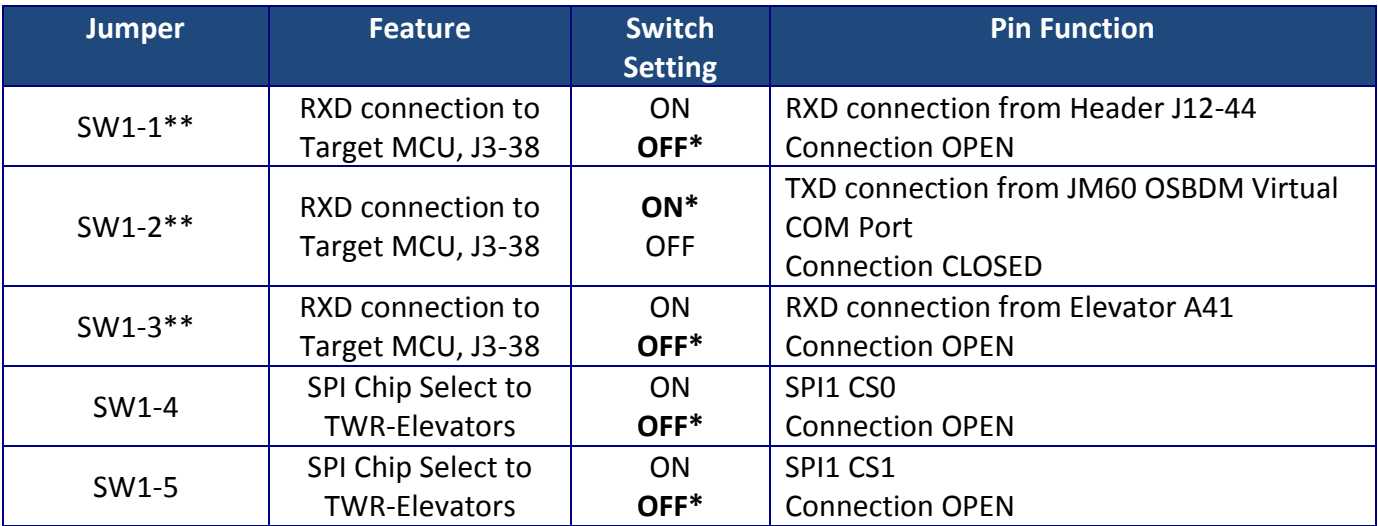

Table 5. TWR-S08UNIV DIP Switch Table

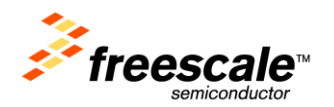

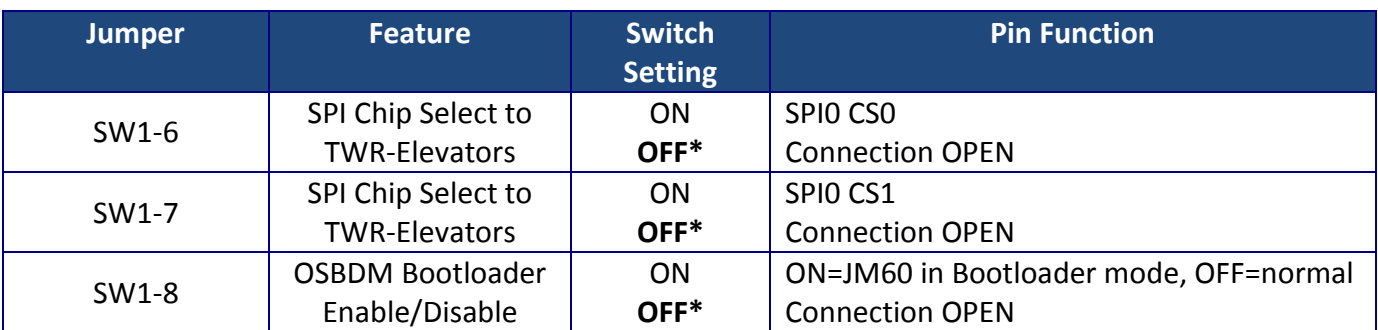

\*Default Factory Setting

\*\*Only one of the three SW1-1, SW1-2, and SW1-3 connections should be ON.

## <span id="page-13-0"></span>**6. Input/Output Connections for Daughter Cards**

All of the input/output signals from all of the daughter cards are available on the header J12. Please refer to the document "TWR-S08UNIV-DC MASTER\_PINOUT.pdf" available on the Freescale website: [http://www.freescale.com/webapp/sps/site/prod\\_summary.jsp?code=TWR-S08UNIV](http://www.freescale.com/webapp/sps/site/prod_summary.jsp?code=TWR-S08UNIV)

## <span id="page-13-1"></span>**7. Tower Elevator Connections**

The TWR-S08UNIV features two expansion card-edge connectors that interface to the Primary and Secondary Elevator boards in a Tower system. The Primary Connector (comprised of sides A and B) is utilized by the TWR-S08UNIV while the Secondary Connector (comprised of sides C and D) only makes connections to the GND pins. [Table 6](#page-13-2) provides the pinout for the Primary Connector.

<span id="page-13-2"></span>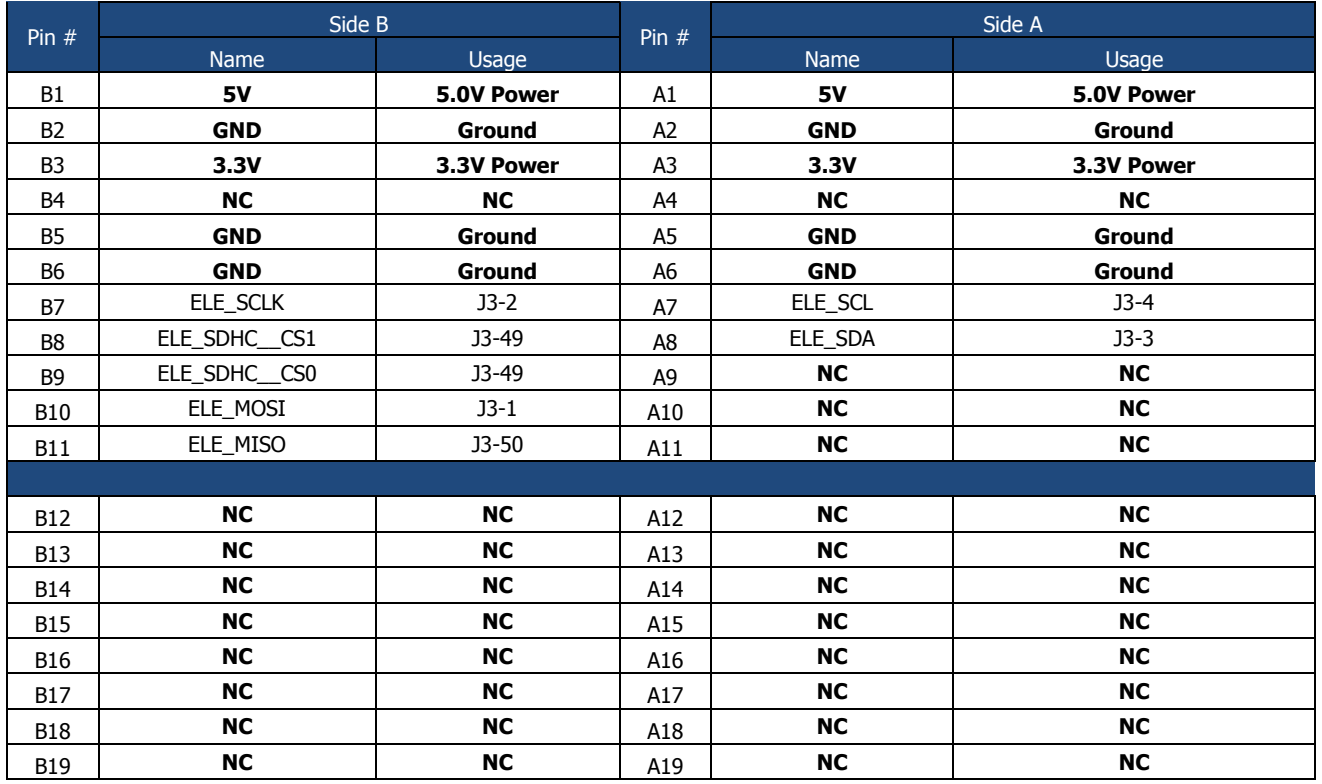

<span id="page-13-3"></span>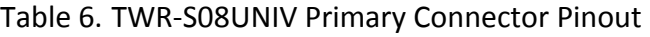

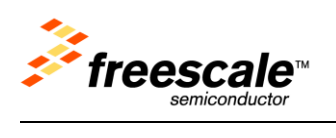

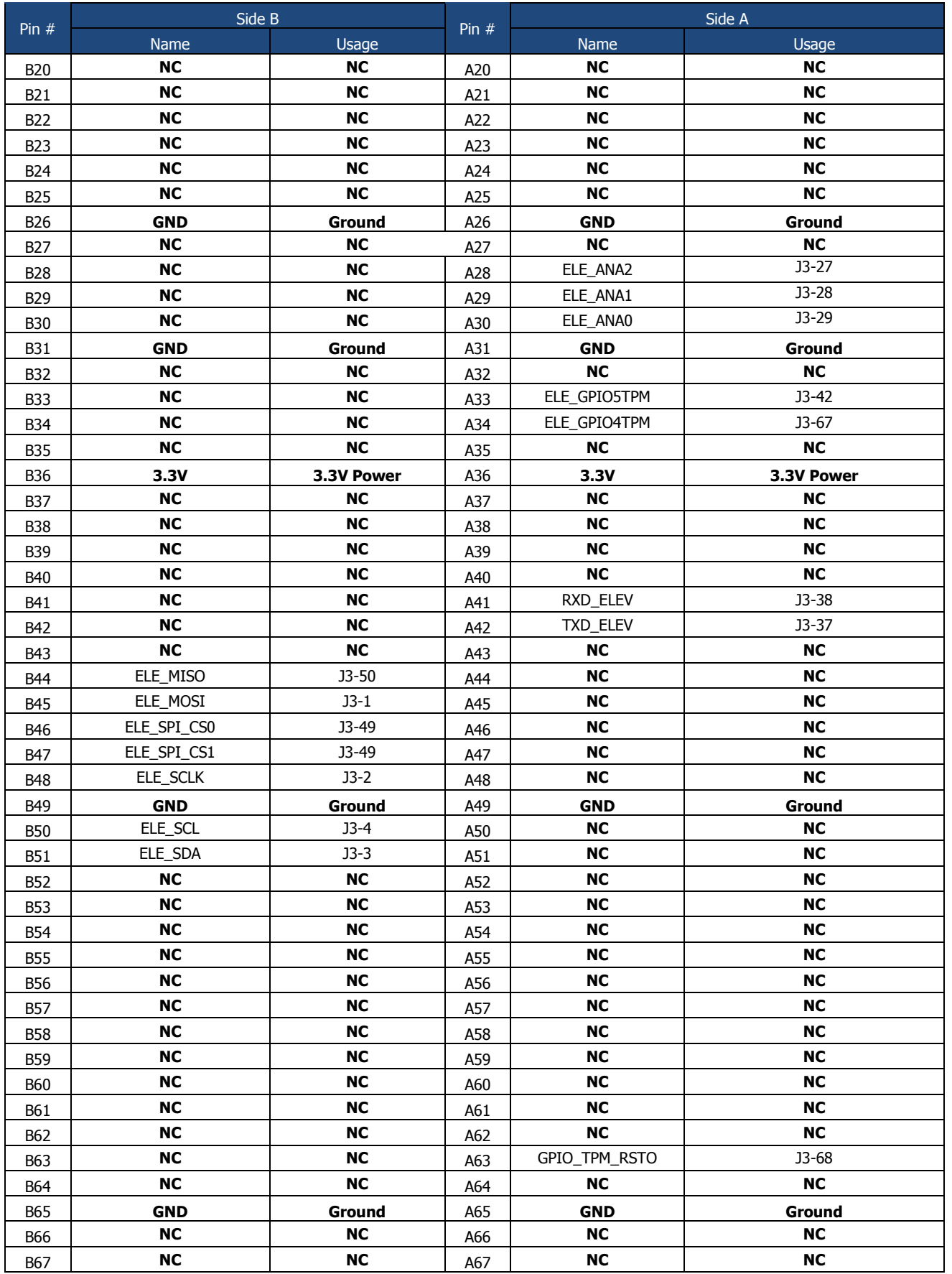

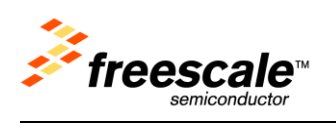

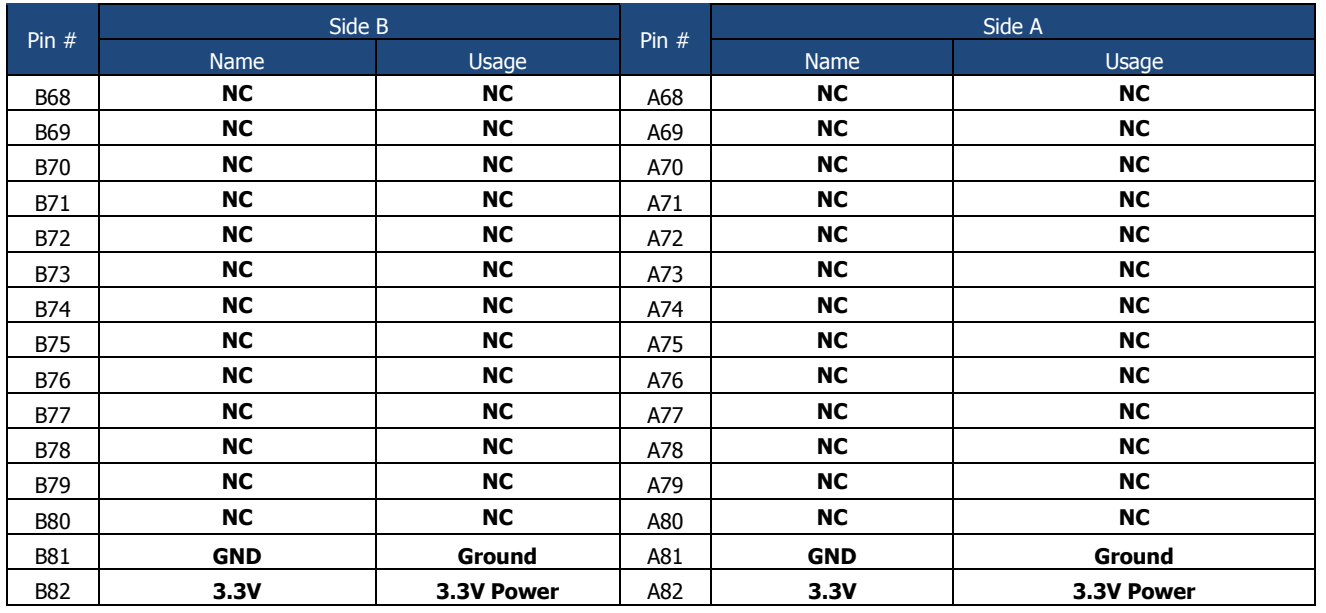

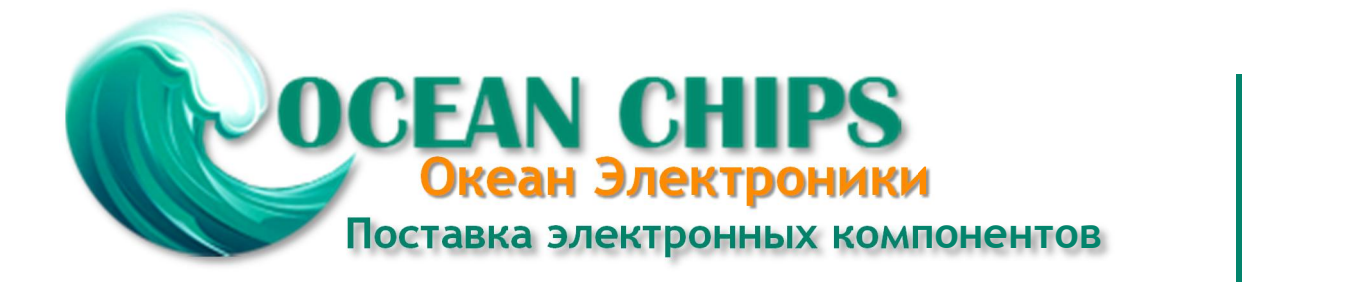

Компания «Океан Электроники» предлагает заключение долгосрочных отношений при поставках импортных электронных компонентов на взаимовыгодных условиях!

Наши преимущества:

- Поставка оригинальных импортных электронных компонентов напрямую с производств Америки, Европы и Азии, а так же с крупнейших складов мира;

- Широкая линейка поставок активных и пассивных импортных электронных компонентов (более 30 млн. наименований);

- Поставка сложных, дефицитных, либо снятых с производства позиций;
- Оперативные сроки поставки под заказ (от 5 рабочих дней);
- Экспресс доставка в любую точку России;
- Помощь Конструкторского Отдела и консультации квалифицированных инженеров;
- Техническая поддержка проекта, помощь в подборе аналогов, поставка прототипов;
- Поставка электронных компонентов под контролем ВП;

- Система менеджмента качества сертифицирована по Международному стандарту ISO 9001;

- При необходимости вся продукция военного и аэрокосмического назначения проходит испытания и сертификацию в лаборатории (по согласованию с заказчиком);

- Поставка специализированных компонентов военного и аэрокосмического уровня качества (Xilinx, Altera, Analog Devices, Intersil, Interpoint, Microsemi, Actel, Aeroflex, Peregrine, VPT, Syfer, Eurofarad, Texas Instruments, MS Kennedy, Miteq, Cobham, E2V, MA-COM, Hittite, Mini-Circuits, General Dynamics и др.);

Компания «Океан Электроники» является официальным дистрибьютором и эксклюзивным представителем в России одного из крупнейших производителей разъемов военного и аэрокосмического назначения **«JONHON»**, а так же официальным дистрибьютором и эксклюзивным представителем в России производителя высокотехнологичных и надежных решений для передачи СВЧ сигналов **«FORSTAR»**.

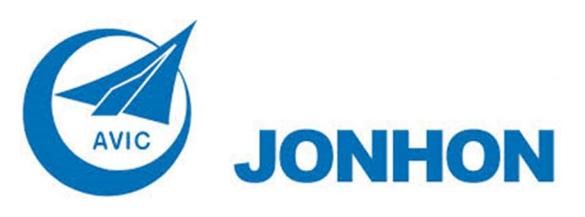

«**JONHON**» (основан в 1970 г.)

Разъемы специального, военного и аэрокосмического назначения:

(Применяются в военной, авиационной, аэрокосмической, морской, железнодорожной, горно- и нефтедобывающей отраслях промышленности)

**«FORSTAR»** (основан в 1998 г.)

ВЧ соединители, коаксиальные кабели, кабельные сборки и микроволновые компоненты:

(Применяются в телекоммуникациях гражданского и специального назначения, в средствах связи, РЛС, а так же военной, авиационной и аэрокосмической отраслях промышленности).

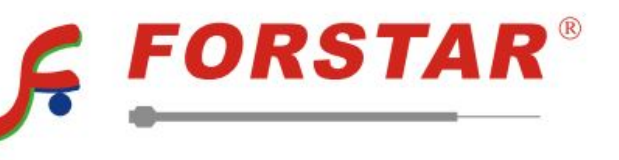

Телефон: 8 (812) 309-75-97 (многоканальный) Факс: 8 (812) 320-03-32 Электронная почта: ocean@oceanchips.ru Web: http://oceanchips.ru/ Адрес: 198099, г. Санкт-Петербург, ул. Калинина, д. 2, корп. 4, лит. А